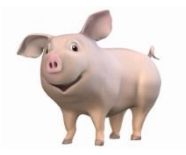

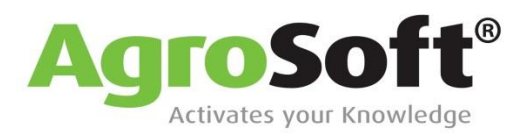

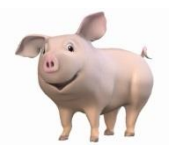

## AgroSoft WinPig.net

- AgroSoft records nearly ¾ of the UK pig herd
- Fully customisable data input screens, sow card and reports
- $\blacktriangleright$  Simple and intuitive navigation
- User-friendly format
- Filter data input screens to locate exact criteria
- $\blacktriangleright$  Set up your most frequently used windows and reports as icons on the desktop
- $\blacksquare$  Full copy and paste integration with Excel and other software
- **W** Quick data error recognition and resolution
- $\blacksquare$  Set up favourite reports that can be saved and used again
- Complete "drill down" capability for reports to individual sows and programme calculations
- Complete in-depth analysis of all entries possible
- **Total control of data entry parameters**
- Record and analyse your feeding herd by pen, building, section and herd
- Continuous flow or batch recording in the feeding herd
- Includes updated versions of familiar WinPig reports
- Full AgroSoft internet remote support package built in
- Complete personnel control manage what each user can view and enter
- Complete feed, financial and medicine databases to aid input
- $\blacksquare$  Future developments include importation of feed, slaughter data, gilt entries and forecasting
- Synchronises with current Pocket PC handheld and in future, with all modern smartphones
- Available in many different languages

For more information, call the AgroSoft Ltd office on 01728 685118 or email james@agrosoft.co.uk

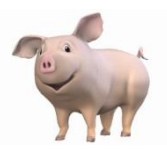

Unit 16, Yew Tree Courtyard, Earl Soham, Suffolk. IP13 7SG

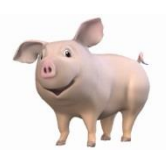

## Examples of screens available in WinPig.net

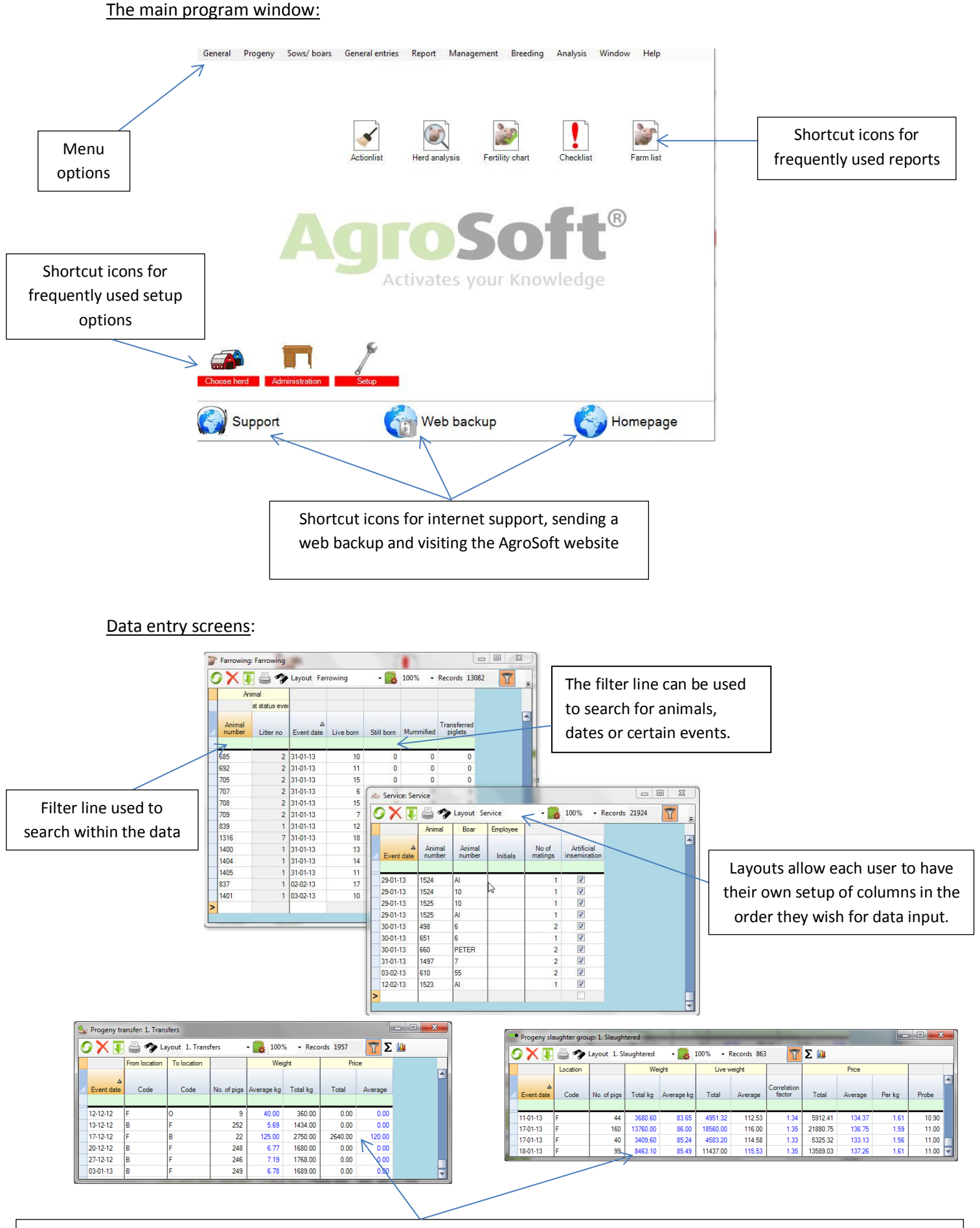

Weights and prices can be entered as either a total or an average and then the other column will auto-fill with the correct figure.